## Обработка ошибок iOS SDK

При получении статуса потока kFPWCSStreamStatusFailed , метод FPWCSApi2Stream.getStatusInfo возвращает код возникшей ошибки, который может быть преобразован в текстовое описание при помощи метода streamStatusToString. Аналогичным образом обрабатываются и ошибки при совершении звонка.

## Список ошибок

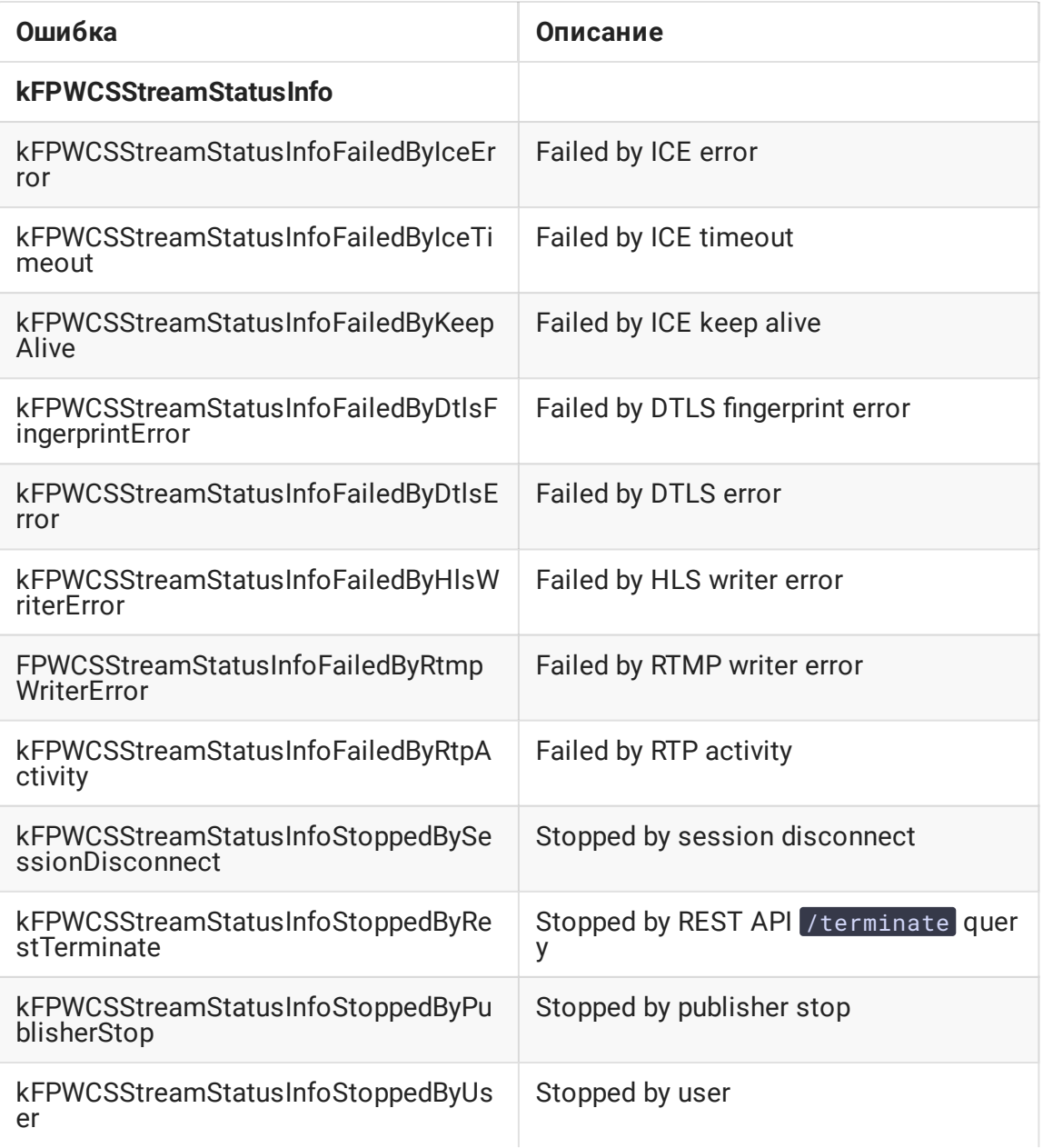

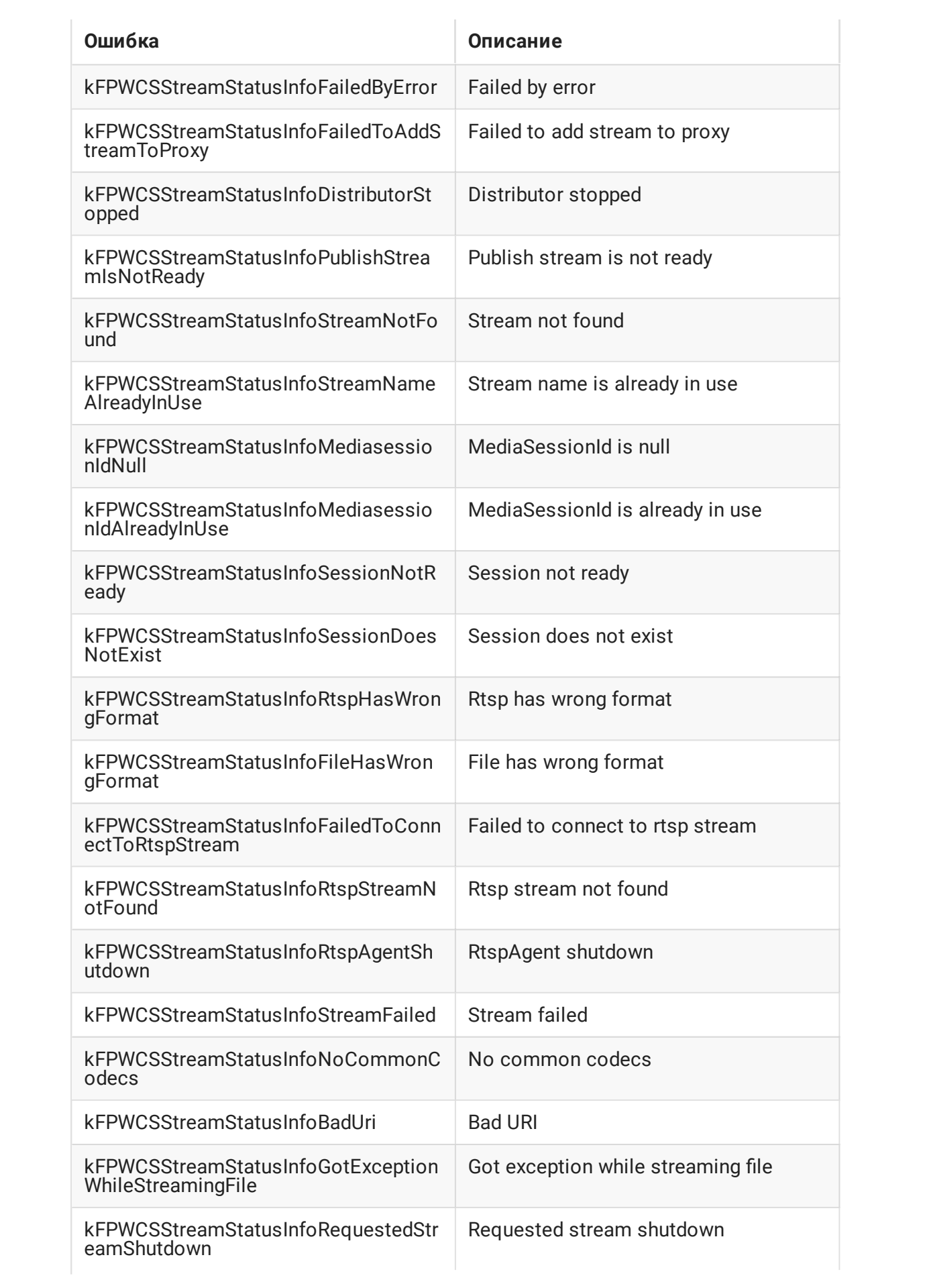

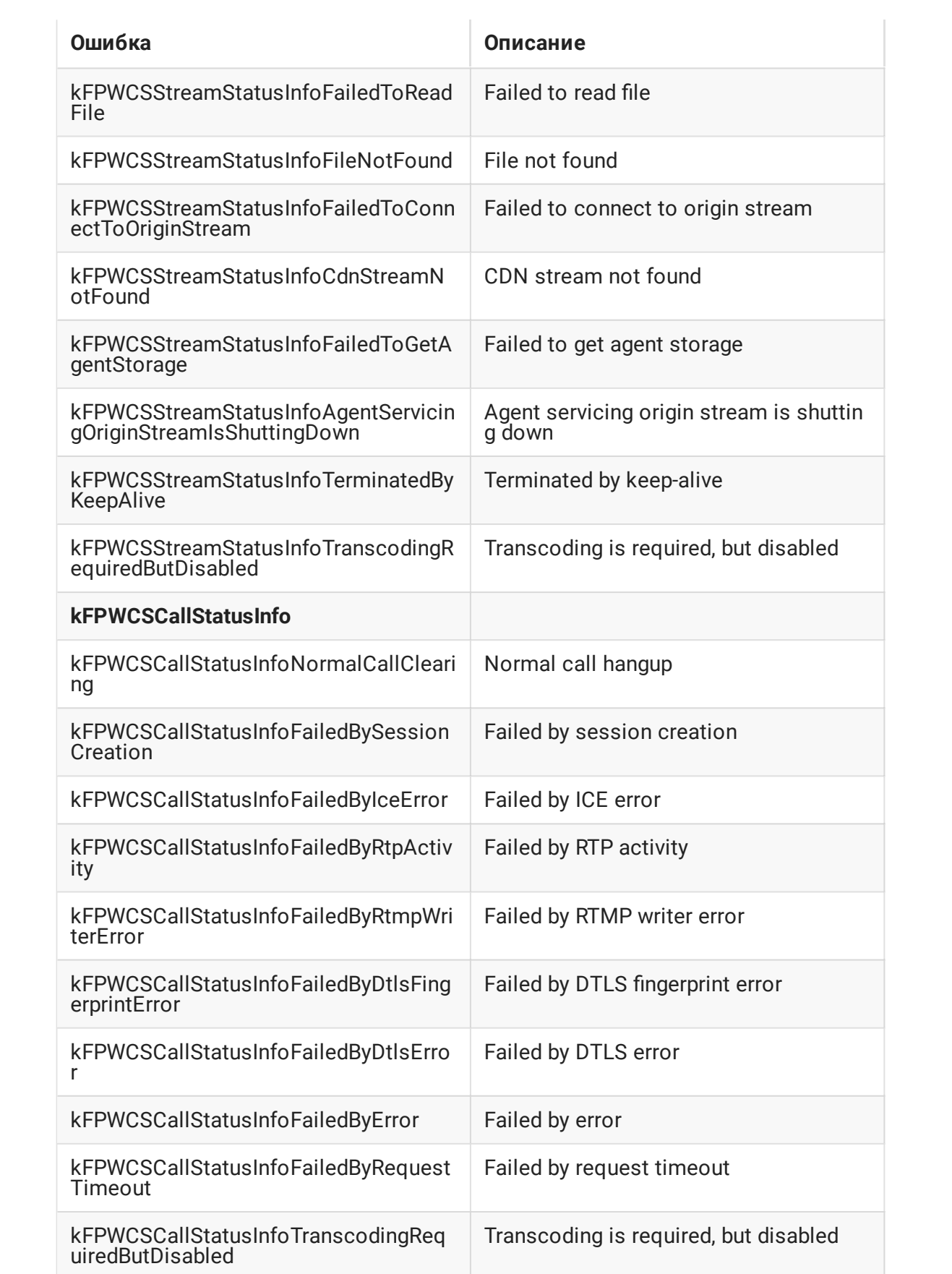

## Пример кода обработки ошибок

В качестве примера рассмотрим код примера Two Way Streaming , файл имплементации ViewController.m

```
FPWCSApi2Model.streamStatusToString() , FPWCSApi2Stream.getStatus() ,
FPWCSApi2Stream.getStatusInfo()
  view.text = [FPWCSApi2Model streamStatusToString:[stream getStatus]];
  switch ([stream getStatus]) {
     case kFPWCSStreamStatusFailed:
         view.textColor = [UIColor redColor];
          switch ([stream getStatusInfo]) {
              case kFPWCSStreamStatusInfoSessionDoesNotExist:
                 view.text = @"Actual session does not exist";
                  break;
              case kFPWCSStreamStatusInfoStoppedByPublisherStop:
                  view.text = @"Related publisher stopped its stream or lost
  connection";
                  break;
              case kFPWCSStreamStatusInfoSessionNotReady:
                  view.text = @"Session is not initialized or terminated on
  play ordinary stream";
                  break;
              case kFPWCSStreamStatusInfoRtspStreamNotFound:
                  view.text = @"Rtsp stream is not found, agent received '404-
  Not Found'";
                  break;
              case kFPWCSStreamStatusInfoFailedToConnectToRtspStream:
                  view.text = \sqrt{e}"Failed to connect to rtsp stream";
                  break;
              case kFPWCSStreamStatusInfoFileNotFound:
                  view.text = @"File does not exist, check filename";
                  hreak\cdotcase kFPWCSStreamStatusInfoFileHasWrongFormat:
                  view.text = @"Failed to play vod stream, this format is not
  supported";
                  break;
              case kFPWCSStreamStatusInfoStreamNameAlreadyInUse:
                  view.text = @"Server already has a publish stream with the
  same name, try using different one";
                 break;
          }
         break;
```